**Muilenburg Prosthetics and Orthotics, Inc. P. O. Box 8313 Houston, TX 77288-8313**

Return Service Requested

FIRST CLASS U.S. Postage PAID Milwaukee, WI Permit No. 1382

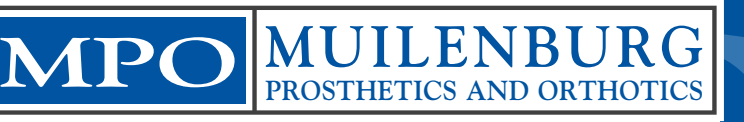

**MUILENBURG**<br>
PHONE: 713-524-3949 TOLL FREE: 866-524-3949 • FAX: 713-524-3915<br>
site: www.muilenburgpando.com • E-mail: mpi@oandp.com or mpinc8313@aol.<br>
Office hours: 7:30 am to 5:30 pm, Monday through Thursday • 8 am to No **Phone: 713-524-3949 Toll Free: 866-524-3949 • FAX: 713-524-3915 Web site: www.muilenburgpando.com • E-mail: mpi@oandp.com or mpinc8313@aol.com Office hours: 7:30 am to 5:30 pm, Monday through Thursday • 8 am to Noon, Friday**

### **Get into the Swing of Things**

 The National Amputee Golf Association will be hosting a First Swing golf seminar on March 31 and a golf clinic on April 1. The seminar will be held at The Institute for Rehabilitation and Research (TIRR) Outpatient Therapy Facility (2455 S. Braeswood, Houston) and the clinic will take place at the Hermann Golf Course (2155 N. MacGregor, Houston).

 The First Swing seminar will offer rehabilitation specialists and golf professionals instruction on how to use the golf swing as both a recreational and rehabilitative tool for persons with disabilities. The seminar will cover instructional material for teaching patients who are standing or seated, have varying levels of amputation, and visual impairments.

 The First Swing golf clinic will provide instruction to the disabled participants under the supervision of the instructors. The clinic is for any physically disabled participant, ages 15 and up, that would like to learn the game of golf. The seminar is \$15 and the golf clinic is free.

 For more information or to register, contact Kristin Reeves at TIRR Hospital (800) 447-3422.

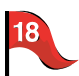

 $\bullet$ 

## **Thank you for reading our newsletter!**

Do you know someone who would enjoy our newsletter? Send us the name and address and we'll add it to our mailing list!

\_ \_ \_ \_ \_ \_ \_ \_ \_ \_ \_ \_ \_ \_ \_ \_ \_ \_ \_ \_

N a m e \_ \_ \_ \_ \_ \_ \_ \_ \_ \_ \_ \_ \_ \_ \_

Affiliation

Address\_\_\_\_\_\_\_\_\_\_\_\_\_\_\_\_\_\_\_\_\_\_\_\_\_\_\_\_\_\_\_\_

 $City/State/Zip$ 

Comments or suggestions? Please send them to:

**Scott Spring, CP Muilenburg Prosthetics and Orthotics, Inc.** 

# **MPO** *Muilenburg Prosthetics and Orthotics Review*

## *Meet the MPO Team*

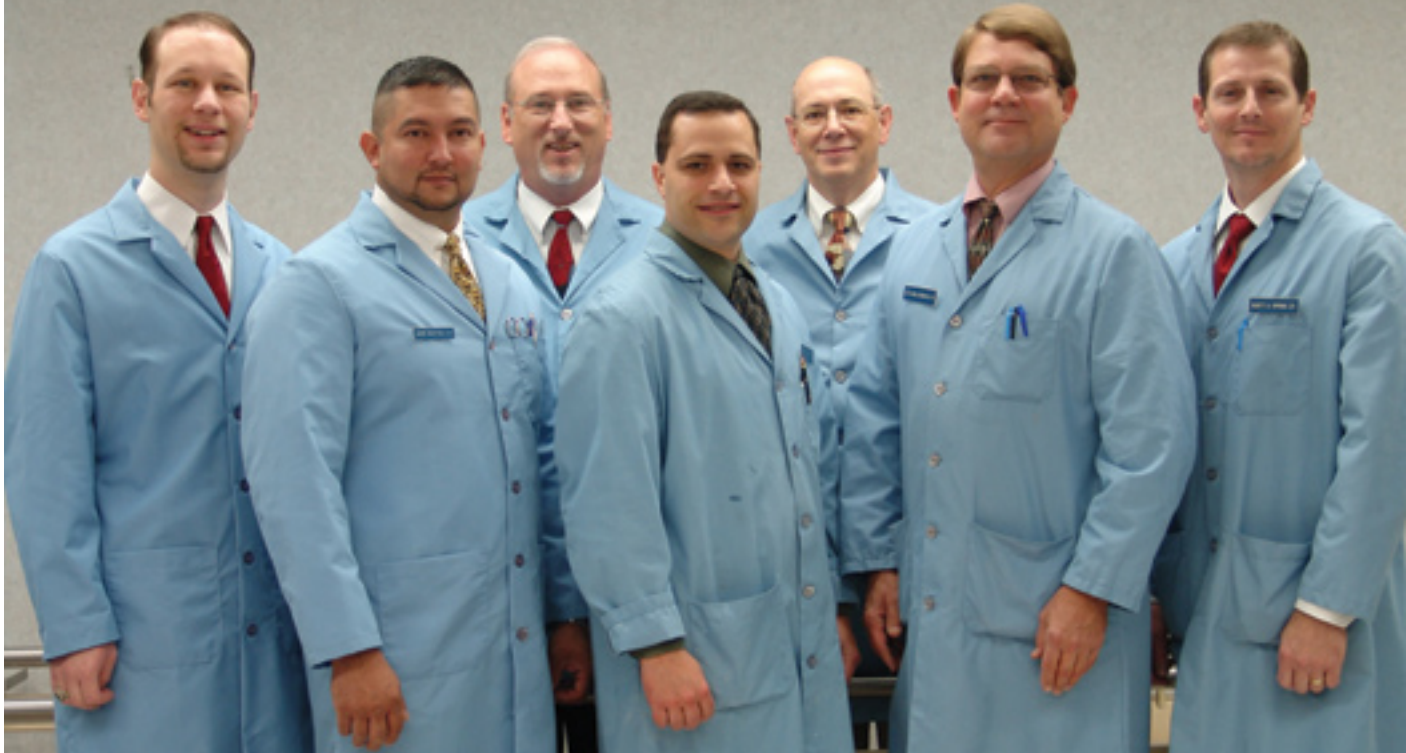

*From left: Josh Utay, CPO; Andre Martinez, CP; Jon Holmes, CP, PT; Stan Vydrzal; Earl Fogler, CP, LP; Ted Muilenburg, CP; and Scott Spring, CP, LPO* 

#### **Our Practitioners**

The talented team of caring practitioners at Muilenburg Prosthetics and Orthotics have decades of experience and reflect the dedication and commitment of our founder, the late Al Muilenburg, (1920-2005).

The team's commitment is evident in its daily work with Muilenburg clients. Our staff includes certified prosthetist orthotists (CPO) and certified prosthetists (CP), all of whom have received professional accreditation from the American Board for Certification in Orthotics and Prosthetics (ABC) and are members of the American Academy of Orthotists and Prosthetists (AAOP) national and Texas chapters.

**Ted Muilenburg, CP,** is a second-generation practitioner and president of MPO. He has over 29 years of experience in the design and fitting of myoelectric and conventional-control

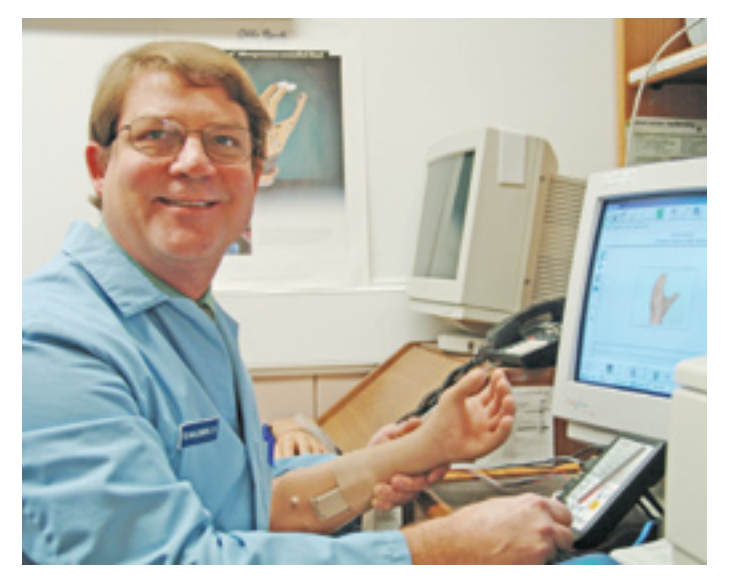

*Ted Muilenburg, CP*

#### **Practitioners,** *from page 1*

upper extremity prosthetics for both children and adults. Ted received his formal prosthetics training at Northwestern University, and is a frequent lecturer in the occupational therapy program at Texas Woman's University and in the physical therapy program of the University of Texas Medical Branch. He has held all positions with the state Academy (TCAAOP) as president (1997 - 1999) and was an officer 1990 - 2000. Ted is a lifelong Houston resident and is the father of Melissa and Max. He is an avid big game fisherman.

**Jon B. Holmes, CP, PT, Clinical Director and Vice President,**  has more than 25 years of experience in amputee rehabilitation, and is trained in fitting advanced prosthetic systems like C-Leg and Rheo Knee. In addition to being a certified prosthetist specializing in lower extremity prostheses, Jon is a physical therapist. He joined MPO in 1984. In recent years, Jon has been sharing his prosthetics expertise with up-and-coming practitioners in the area as an adjunct faculty member in

physical therapy for Texas Woman's University and the University of Texas Medical Branch. He is an assistant professor at the Baylor College of Medicine, instructing physical medicine and rehabilitation medical residents, and a lecturer in the physical therapy assistant program at Houston Community College. Jon is an

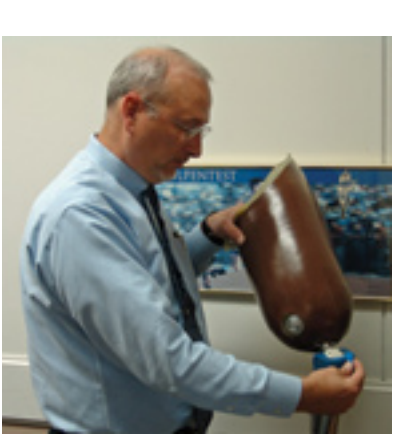

*Jon B. Holmes, CP, PT*

active member of his church and serves as vice president of the church council of his congregation. He is married to Nancy and they reside in Houston with their three children, Lauren, age 16, Zachary, age 15, and Tessa, age 12.

**Earl Fogler, CP, LP**, has a combined 46 years of experience at Muilenburg Prosthetics and Orthotics as an employee for the last 31 years, and as a patient! Earl attended Southwestern University and received his prosthetics training at Northwestern University and UCLA. He has been active in the TAOP serving in several officer positions and is also a lecturer at San Jacinto College's occupational therapy assistant program and Tomball Community College's OTA program.

Earl's specialty is upper extremity power systems but he is also Rheo Knee certified. Earl is a lifelong resident of Houston and has been married to his wife, Anne, for 30 years. The

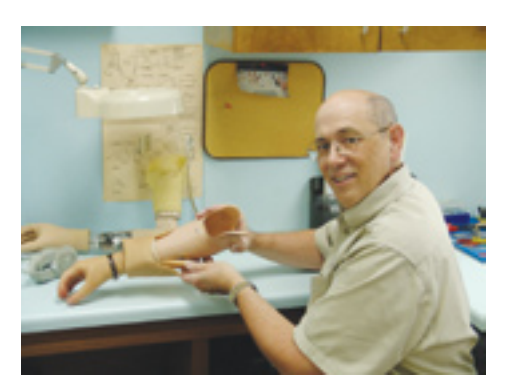

*Earl Fogler, CP, LP*

Foglers have two sons, Kenneth and Ryan.

**Scott Spring, CP, LPO**,

has been a member of the Muilenburg team since 1996 and has more than 13 years of experience in prosthetics. Scott is a graduate of Texas A&M, where he earned a B.S. in physical education. He also holds a B.S. in prosthetics and orthotics from University of Texas Southwestern School of Allied Health Sciences. Scott is a specialist in upper

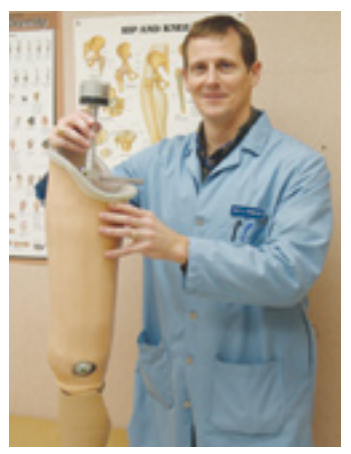

*Scott Spring, CP, LPO*

and lower extremity prosthetics. Scott is married to Lisa, an occupational therapist, and is the father of two young sons, Aaron, age 9, and Daniel, age 7. The Spring family resides in Missouri City.

**Josh Utay, CPO,** joined the Muilenburg team in 2002. He has nearly 10 years of experience in fitting and fabricating prostheses and orthoses. Josh is a graduate of Texas A&M University and University of Texas Southwestern School of Allied Health Sciences. He completed his orthotics training at

Shriners Hospital and prosthetics training with MPO. Josh is a specialist in lower extremity prostheses and above knee designs. A Dallas native, Josh resides in

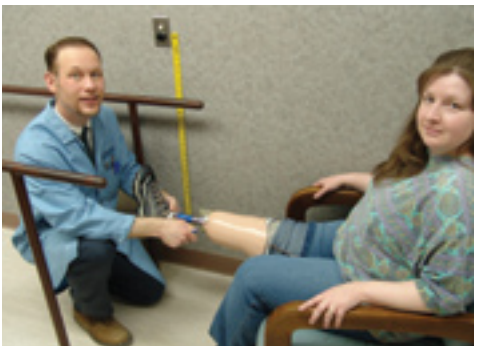

*Josh Utay, CPO*

**Andre Martinez, CP,** has ten years of experience in prosthetics. He worked as a technician at MPO while completing his B.S.

in Psychology at the University of Houston. He then attended Northwestern University in Chicago for his training in prosthetics. Andre specializes in fitting and fabricating partial feet, hemipelvectomy, and hip disarticulation prostheses. Andre resides in Houston with his wife, Martha and his son, Andre.

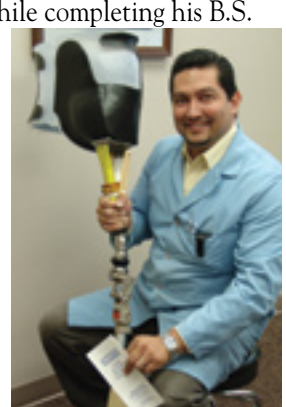

*Andre Martinez, CP*

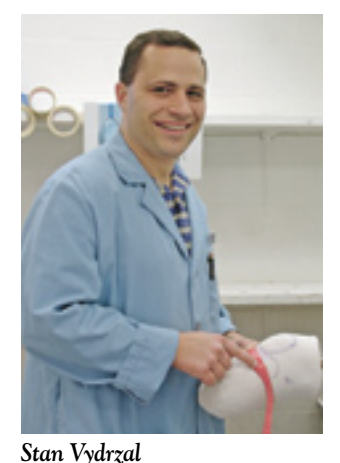

**Stan Vydrzal** is the newest member of the Muilenburg staff. Stan is currently completing his prosthetic residency at MPO. Stan is a graduate of Texas State University with a B.S. in Biology. He received his prosthetic training at California State University in Aliso Viejo, California. The Vydrzal family, Stan, his wife, Gloria, have one son, Seth, and a baby on the way. They reside in League City.

# *Muilenburg Prosthetists Attend Clinical Application Workshop*

Ted Muilenburg, CP, FAAOP, prosthetic resident Stan Vydrzal, and technician George Lim of Muilenburg Prosthetics and Orthotics recently attended the College Park Clinical Application Workshop in Houston. The workshop focused on lower limb technology such as the TruPer, TruStep, Venture, the Tribute, foot, and the Coyote Design Summit Lock.

The presenters, Mike Link, CP, of College Park Industries and Matt Perkins, Prosthetic Technician from Coyote Design, focused on the anatomy of the prostheses and how they relate to human anatomy. Practitioners were able to engage in practical, hands-on exercises to familiarize themselves with the adjustable features of the feet. The exercises were reinforced by amputee involvement through live patient demonstrations.

The College Park TruStep,Venture, and Tribute, foot products for adults provide multi-axial ability and accurate gait match for levels of activity from low to moderate to high.

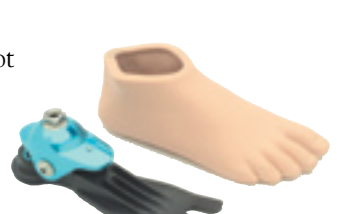

The TruPer, is designed for chil-

dren, but offers the dynamic response features that provide adult function, supporting kids during their formative years. The TruPer's enhanced ankle rotation allows longer ground contact while walking or running, and provides stability and security, even on the bumpiest playground.

The TruPer also takes the inevitable growth of children into account in its design, with interchangeable foreheels and shells, growth plates, and bumpers.

Also featured at the Workshop was the Summit

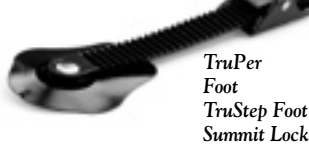

Lock by Coyote Design. The Summit Lock is the first prosthetic lock to control rotation. The design places a strap, that is connected to an attachment, that is ultimately mounted proximally rather than distally, thus

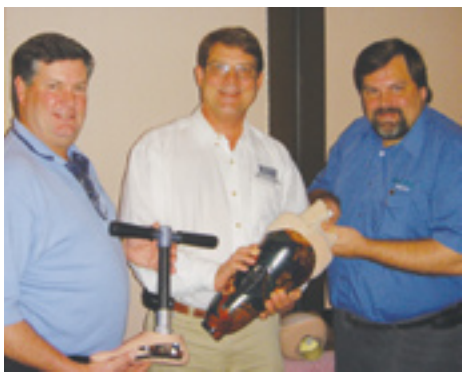

*Center: Ted Muilenburg, CP, FAAOP with Dan Cox and Mike Link, CP of College Park.*

requiring zero clearance and removing pressure from the point of injury. The entire lock is constructed of lightweight noncorrosive materials, making it maintenance-free, durable, and waterproof.

For more information on the College Park TruPer or the Coyote Design Summit Lock, consult your Muilenburg prosthetist.

#### **Have a story to share?**

We want to know how you're doing. Send us pictures and information about your accomplishments, family happenings, and success stories, and we'll publish them in an upcoming newsletter for other Muilenburg patients to see.

Write to us at:

 Muilenburg Prosthetics and Orthotics, Inc. P.O. Box 8313 Houston, TX 77288

 Or you can email your information and/or photos to: scott.spring@muilenburgpando.com